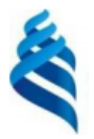

#### МИНИСТЕРСТВО НАУКИ И ВЫСШЕГО ОБРАЗОВАНИЯ РОССИЙСКОЙ ФЕДЕРАЦИИ Федеральное государственное автономное образовательное учреждение

высшего образования

## «Дальневосточный федеральный университет» (ДВФУ)

## ИНСТИТУТ МАТЕМАТИКИ И КОМПЬЮТЕРНЫХ ТЕХНОЛОГИЙ (ИКОЛА)

«СОГЛАСОВАНО» Руководитель ОП w Артемьева И.Л.

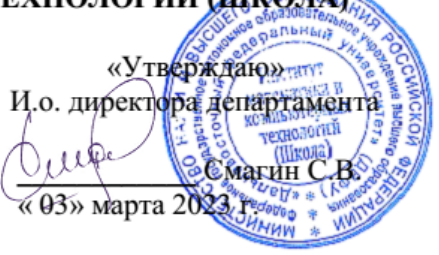

#### **РАБОЧАЯ ПРОГРАММА ДИСЦИПЛИНЫ**

#### **Алгебраические методы в задачах сжатия, обработки и передачи информации**

Направление подготовки 01.04.02 «Прикладная математика и информатика» (Перспективные методы искусственного интеллекта в сетях передачи и обработки данных)

#### **Форма подготовки очная**

Рабочая программа составлена в соответствии с требованиями Федерального государственного образовательного стандарта по направлению подготовки 01.04.02 Прикладная математика и информатика, утвержденного приказом Министерства образования и науки РФ от 10.01.2018 № 13 (с изменениями и дополнениями).

Рабочая программа составлена на основе разработанной и утвержденной Ученым советом факультета вычислительной математики и кибернетики Московского государственного университета имени М.В. Ломоносова (протокол № 7 от «29» сентября 2021 г.) РПД «Алгебраические методы в задачах сжатия, обработки и передачи информации».

Рабочая программа обсуждена на заседании департамента программной инженерии и искусственного интеллекта ИМиКТ ДВФУ (протокол от «02» марта 2023 г. № 3.0)

И.о. директора департамента программной инженерии и искусственного интеллекта ИМиКТ ДВФУ к.т.н. Смагин С.В.

Составитель (ли): профессор департамента ПИиИИ ИМиКТ ДВФУ д.т.н. Артемьева И.Л., Матвеев С.А. к.ф.-м.н., доцент, факультет ВМК МГУ имени М.В.Ломоносова

> Владивосток 2023

## Оборотная сторона титульного листа РПД

 $\mathfrak{1}.$ Рабочая программа пересмотрена и утверждена на заседании Департамента программной инженерии и искусственного интеллекта, 

Рабочая программа пересмотрена и утверждена на заседании 2. Департамента программной инженерии и искусственного интеллекта, 

Рабочая программа дисциплины разработана при участии Федерального государственного бюджетного образовательного учреждения высшего образования «Московский государственный университет имени М. В. Ломоносова» в рамках Соглашения о предоставлении из федерального бюджета грантов в форме субсидий на разработку программ бакалавриата и программ магистратуры по профилю «искусственный интеллект», а также Программы развития «Образовательного комплекса по Искусственному Интеллекту» МГУ имени М.В. Ломоносова на период 2021-2024 гг. от 27 сентября 2021 г.

## **Цели и задачи освоения дисциплины:**

**Цель:** изучение алгебраических методов в задачах сжатия, обработки и передачи информации для разработки и совершенствования методов, и алгоритмов при решении комплекса задач предметной области; формирование умений и навыков практической разработки архитектуры комплексных систем искусственного интеллекта.

## **Задачи:**

1. определение связи теории графов и линейной алгебры;

2. ознакомление с тензорными разложениями и сжатием многомерных данных;

3. развитие у обучающихся умений проводить сравнительный анализ и осуществлять выбор инструментальных средств для решения задач машинного обучения;

4. развитие у обучающихся умений руководить выполнением коллективной проектной деятельности для создания, поддержки и использования систем искусственного интеллекта.

Изучение дисциплины базируется на освоении знаний о принципах работы операционных систем, традиционных компьютерных сетей, программно-конфигурируемых компьютерных сетей.

В результате изучения данной дисциплины у обучающихся формируются следующие компетенции:

Профессиональные компетенции выпускников и индикаторы их достижения:

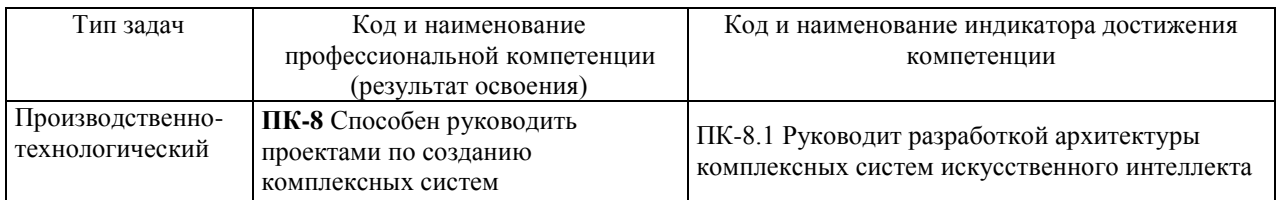

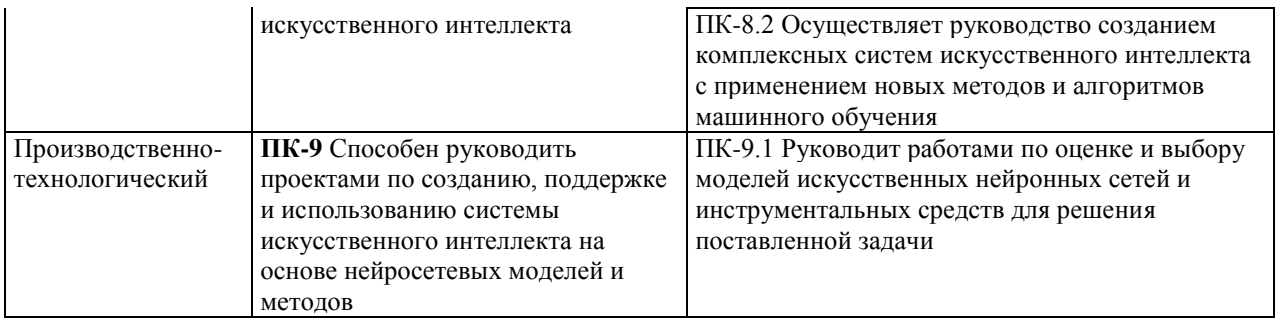

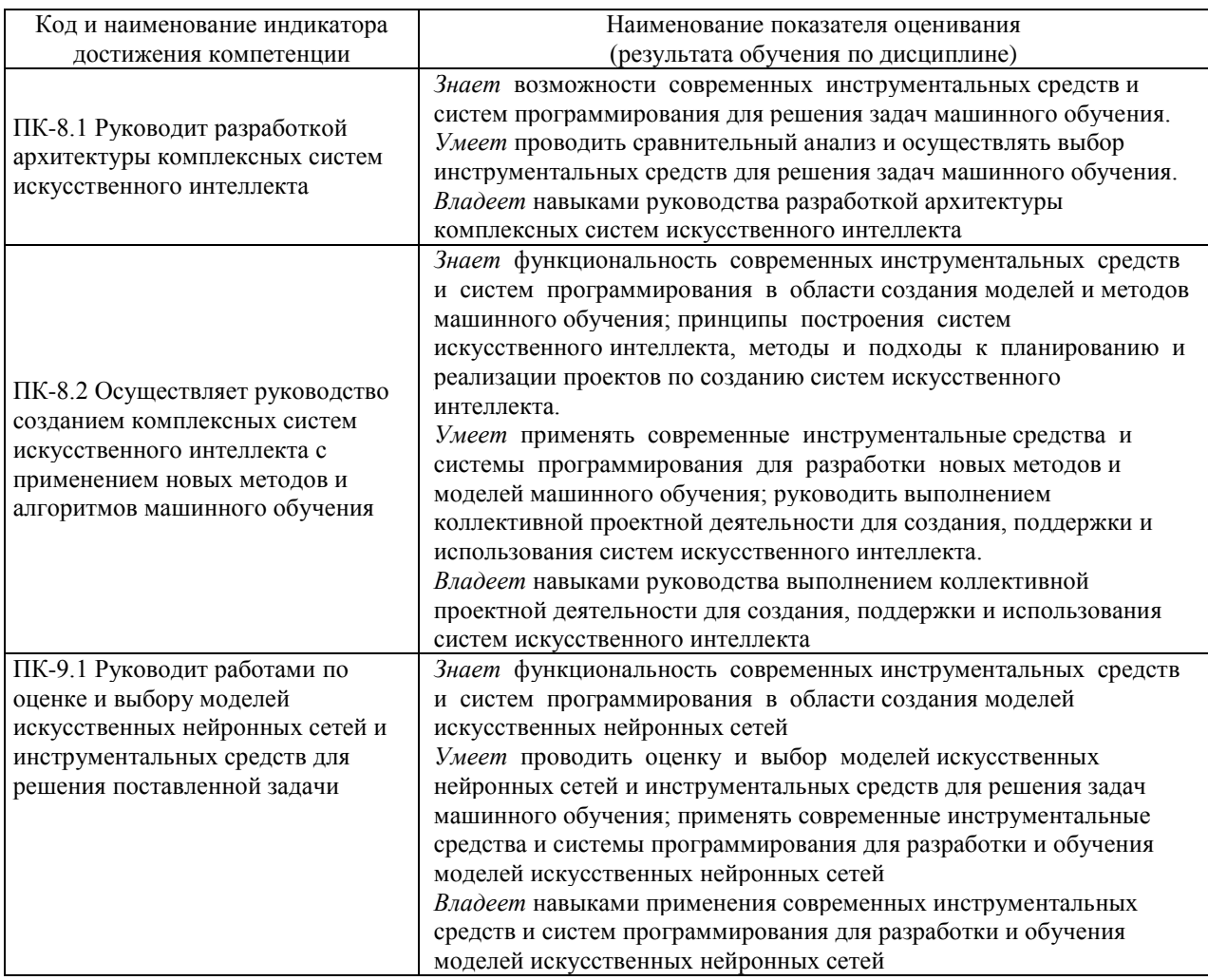

## 1. Трудоёмкость дисциплины и видов учебных занятий по дисциплине

Общая трудоемкость дисциплины составляет 4 зачётные единицы 144 академических часа, в том числе 72 академических часа, отведенных на контактную работу обучающихся с преподавателем (36 академических часов занятий лекционного типа, 36 академических часов занятий практического типа) и 72 академических часа на самостоятельную работу обучающихся (включая 27 часов на подготовку к экзамену).

(1 зачетная единица соответствует 36 академическим часам).

# Видами учебных занятий и работы обучающегося по дисциплине являются:

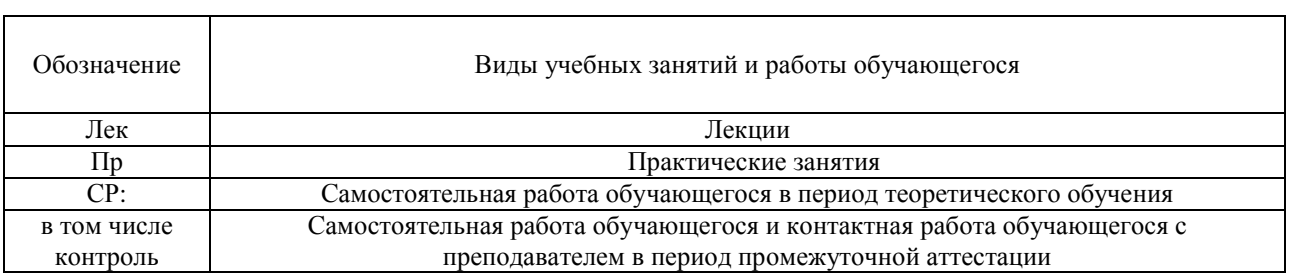

## Структура дисциплины:

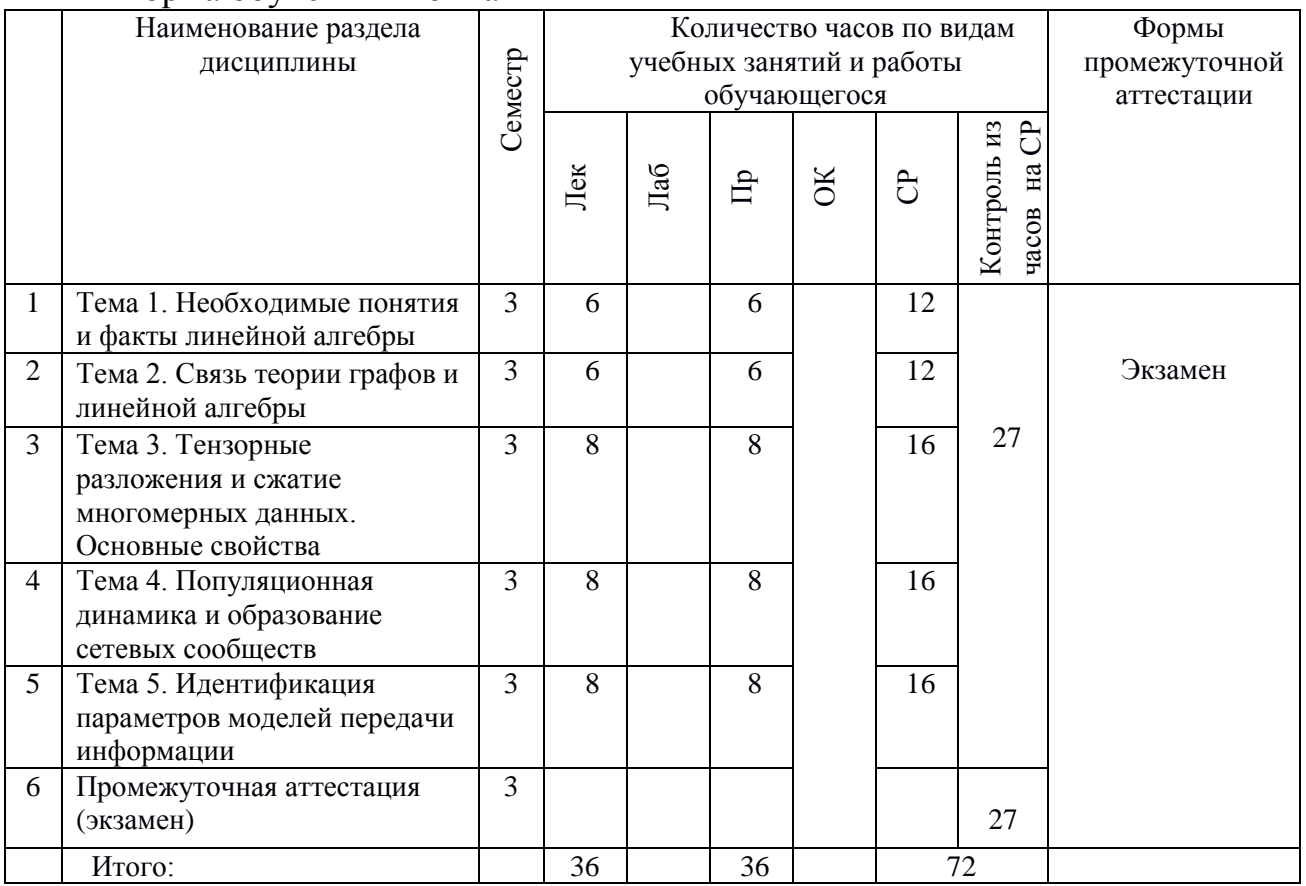

## Форма обучения – очная

# 2. **СТРУКТУРА И СОДЕРЖАНИЕ ТЕОРЕТИЧЕСКОЙ ЧАСТИ КУРСА**

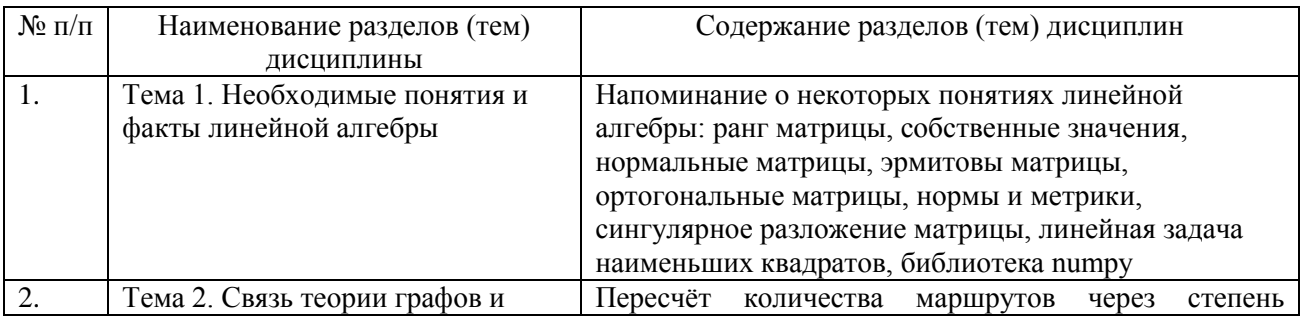

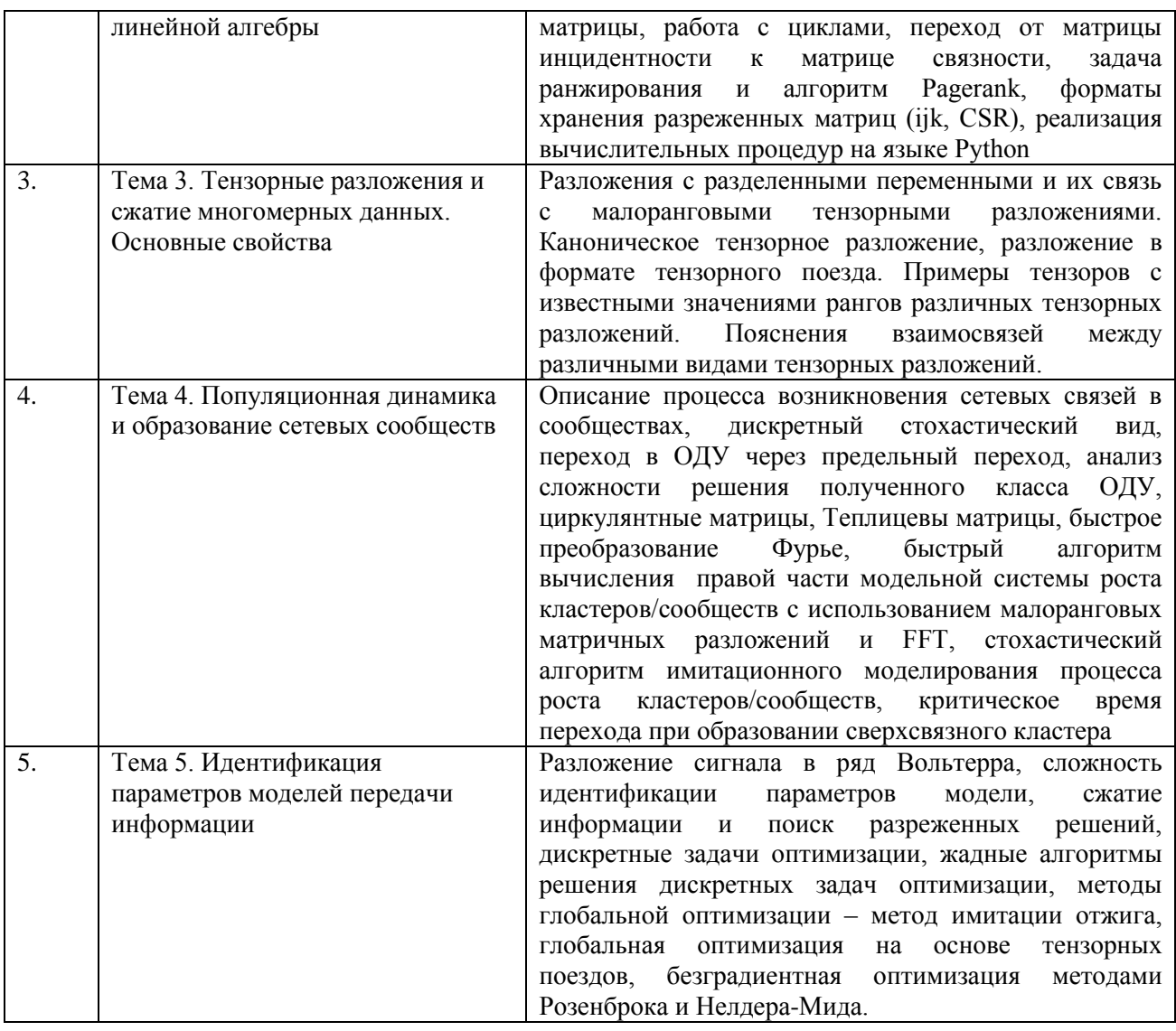

# 3. СТРУКТУРА И СОДЕРЖАНИЕ ПРАКТИЧЕСКОЙ ЧАСТИ КУРСА И САМОСТОЯТЕЛЬНОЙ РАБОТЫ

## Практические занятия

Практическое занятие 1. Необходимые понятия и факты линейной алгебры.

- 1. Ранг матрицы
- 2. Собственные значения
- 3. Нормальные матрицы
- 4. Эрмитовы матрицы
- 5. Ортогональные матрицы
- 6. Нормы и метрики
- 7. Сингулярное разложение матрицы
- 8. Линейная задача наименьших квадратов
- 9. Библиотека numpy.

**Практическое занятие 2.** Связь теории графов и линейной алгебры.

1. Пересчёт количества маршрутов через степень матрицы

2. Работа с циклами

3. Переход от матрицы инцидентности к матрице связности

4. Задача ранжирования и алгоритм Pagerank

5. Форматы хранения разреженных матриц (ijk, CSR)

6. Реализация вычислительных процедур на языке Python.

**Практическое занятие 3.** Тензорные разложения и сжатие многомерных данных. Основные свойства.

1. Разложения с разделенными переменными и их связь с малоранговыми тензорными разложениями.

2. Каноническое тензорное разложение, разложение в формате тензорного поезда.

3. Примеры тензоров с известными значениями рангов различных тензорных разложений.

4. Пояснения взаимосвязей между различными видами тензорных разложений.

**Практическое занятие 4.** Популяционная динамика и образование сетевых сообществ.

1. Описание процесса возникновения сетевых связей в сообществах

2. Дискретный стохастический вид

3. Переход в ОДУ через предельный переход

4. Анализ сложности решения полученного класса ОДУ

5. Циркулянтные матрицы

6. Теплицевы матрицы

7. Быстрое преобразование Фурье

8. Быстрый алгоритм вычисления правой части модельной системы роста кластеров/сообществ с использованием малоранговых матричных разложений и FFT

9. Стохастический алгоритм имитационного моделирования процесса роста кластеров/сообществ

10. Критическое время перехода при образовании сверхсвязного кластера.

**Практическое занятие 5.** Идентификация параметров моделей передачи информации.

1. Разложение сигнала в ряд Вольтерра

2. Сложность идентификации параметров модели

3. Сжатие информации и поиск разреженных решений

4. Дискретные задачи оптимизации

5. Жадные алгоритмы решения дискретных задач оптимизации

6. Методы глобальной оптимизации – метод имитации отжига

7. Глобальная оптимизация на основе тензорных поездов

8. Безградиентная оптимизация методами Розенброка и Нелдера-Мида.

| $N_2$     | Дата/сроки | Вид самостоятельной    | Примерные   | Форма контроля     |
|-----------|------------|------------------------|-------------|--------------------|
| $\Pi/\Pi$ | выполнения | работы                 | нормы       |                    |
|           |            |                        | времени на  |                    |
|           |            |                        | выполнение  |                    |
|           |            | Работа с основной и    |             | $\gamma$ O-1 Опрос |
|           | в течение  | дополнительной         | 72 часа     | (Собеседование);   |
|           | семестра   | литературой, интернет- |             |                    |
|           |            | источниками.           |             | Экзамен            |
|           |            | Подготовка к           |             |                    |
|           |            | практическим занятиям. |             |                    |
|           |            | Подготовка к экзамену  |             |                    |
|           |            | <b>UTOLO</b>           | 72.<br>часа |                    |

**План-график выполнения самостоятельной работы по дисциплине**

# **4. УЧЕБНО-МЕТОДИЧЕСКОЕ ОБЕСПЕЧЕНИЕ САМОСТОЯТЕЛЬНОЙ РАБОТЫ ОБУЧАЮЩИХСЯ**

Самостоятельная работа определяется как индивидуальная или коллективная учебная деятельность, осуществляемая без непосредственного руководства педагога, но по его заданиям и под его контролем. Самостоятельная работа – это познавательная учебная деятельность, когда последовательность мышления студента, его умственных и практических операций и действий зависит и определяется самим студентом.

Самостоятельная работа студентов способствует развитию самостоятельности, ответственности и организованности, творческого подхода к решению проблем учебного и профессионального уровней, что в итоге приводит к развитию навыка самостоятельного планирования и реализации деятельности.

Целью самостоятельной работы студентов является овладение необходимыми компетенциями по своему направлению подготовки, опытом творческой и исследовательской деятельности.

Формы самостоятельной работы студентов:

- работа с основной и дополнительной литературой, интернетресурсами;

- самостоятельное ознакомление с лекционным материалом, представленным на электронных носителях, в библиотеке образовательного учреждения;

- подготовка к экзамену;

- другие виды деятельности, организуемые и осуществляемые образовательным учреждением и органами студенческого самоуправления.

Самостоятельная работа по дисциплине осуществляется в виде внеаудиторных форм познавательной деятельности.

*Самостоятельная работа включает в себя* повторение теоретического и практического материала дисциплины, заслушиваемого и конспектируемого в ходе аудиторных занятий; изучение основной и дополнительной литературы, указанной в рабочей программе дисциплины, самоконтроль ответов на основные проблемные вопросы по темам занятий.

Результаты самостоятельной работы представляются в виде ответов на основные положения теоретического и практического материала дисциплины по темам; собственных действий, осуществляемых в ходе подготовки к практическим занятиям.

*Подготовка к практическому занятию.* В процессе подготовки к практическим занятиям, студентам необходимо обратить особое внимание на самостоятельное изучение рекомендованной учебно-методической (а также научной и популярной) литературы. Самостоятельная работа с учебниками, учебными пособиями, научной, справочной и популярной литературой, материалами периодических изданий и Интернета, является наиболее эффективным методом получения знаний, позволяет значительно активизировать процесс овладения информацией, способствует более глубокому усвоению изучаемого материала, формирует у студентов свое отношение к конкретной проблеме. Более глубокому раскрытию вопросов способствует знакомство с дополнительной литературой, рекомендованной преподавателем.

*Работа с литературой.* Рекомендуется использовать различные возможности работы с литературой: фонды научной библиотеки ДВФУ (http://www.dvfu.ru/library/) и других ведущих вузов страны, а также доступных для использования научно-библиотечных систем.

В процессе выполнения самостоятельной работы, в том числе при подготовке к практическим занятиям рекомендуется работать со следующими видами изданий:

а) Научные издания, предназначенные для научной работы и содержащие теоретические, экспериментальные сведения об исследованиях.

Они могут публиковаться в форме: монографий, научных статей в журналах или в научных сборниках:

б) Учебная литература подразделяется на:

- учебные издания (учебники, учебные пособия, тексты лекций), в которых содержится наиболее полное системное изложение дисциплины или какого-то ее раздела;

- справочники, словари и энциклопедии - издания, содержащие краткие сведения научного или прикладного характера, не предназначенные для сплошного чтения. Их цель - возможность быстрого получения самых общих представлений о предмете.

Существуют два метода работы над источниками:

сплошное чтение обязательно при изучении учебника, глав монографии или статьи, то есть того, что имеет учебное значение. Как правило, здесь требуется повторное чтение, для того чтобы понять написанное. Старайтесь при сплошном чтении не пропускать комментарии, сноски, справочные материалы, так как они предназначены для пояснений и помощи. Анализируйте рисунки (карты, диаграммы, графики), старайтесь понять, какие тенденции и закономерности они отражают;

метод выборочного чтения дополняет сплошное чтение; OH применяется для поисков дополнительных, уточняющих необходимых сведений в словарях, энциклопедиях, иных справочных изданиях. Этот метод крайне важен для повторения изученного и его закрепления, особенно при подготовке к зачету.

Для того чтобы каждый метод принес наибольший эффект, необходимо фиксировать все важные моменты, связанные с интересующей Вас темой.

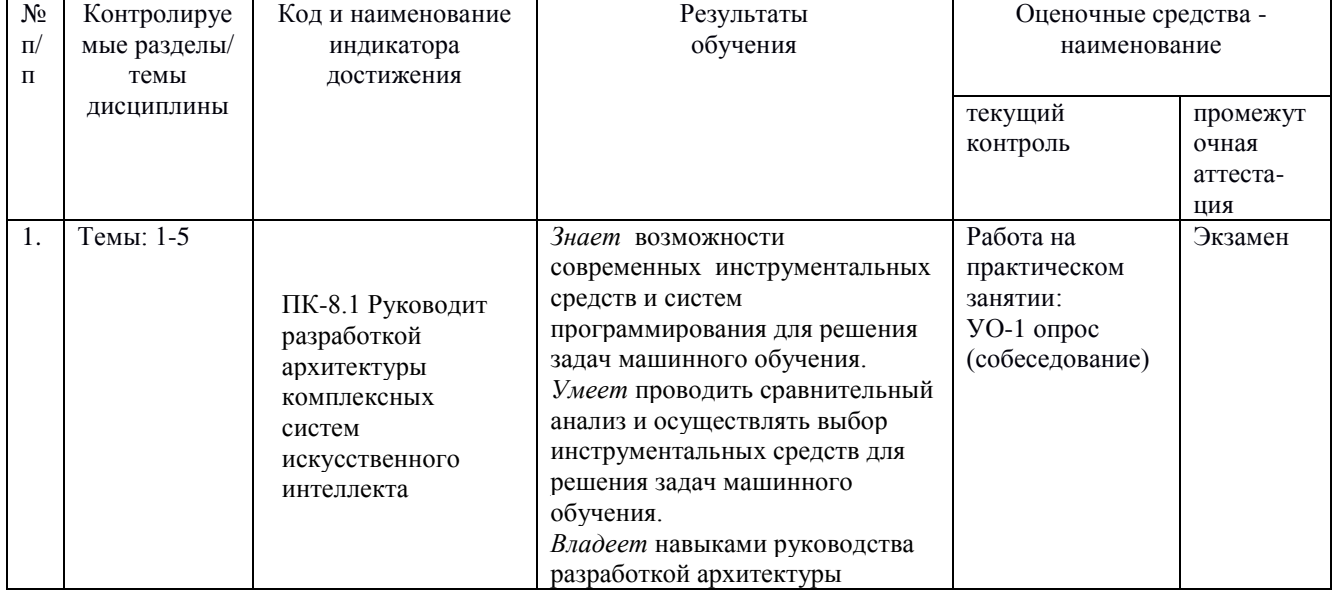

## 5. КОНТРОЛЬ ДОСТИЖЕНИЯ ЦЕЛЕЙ КУРСА

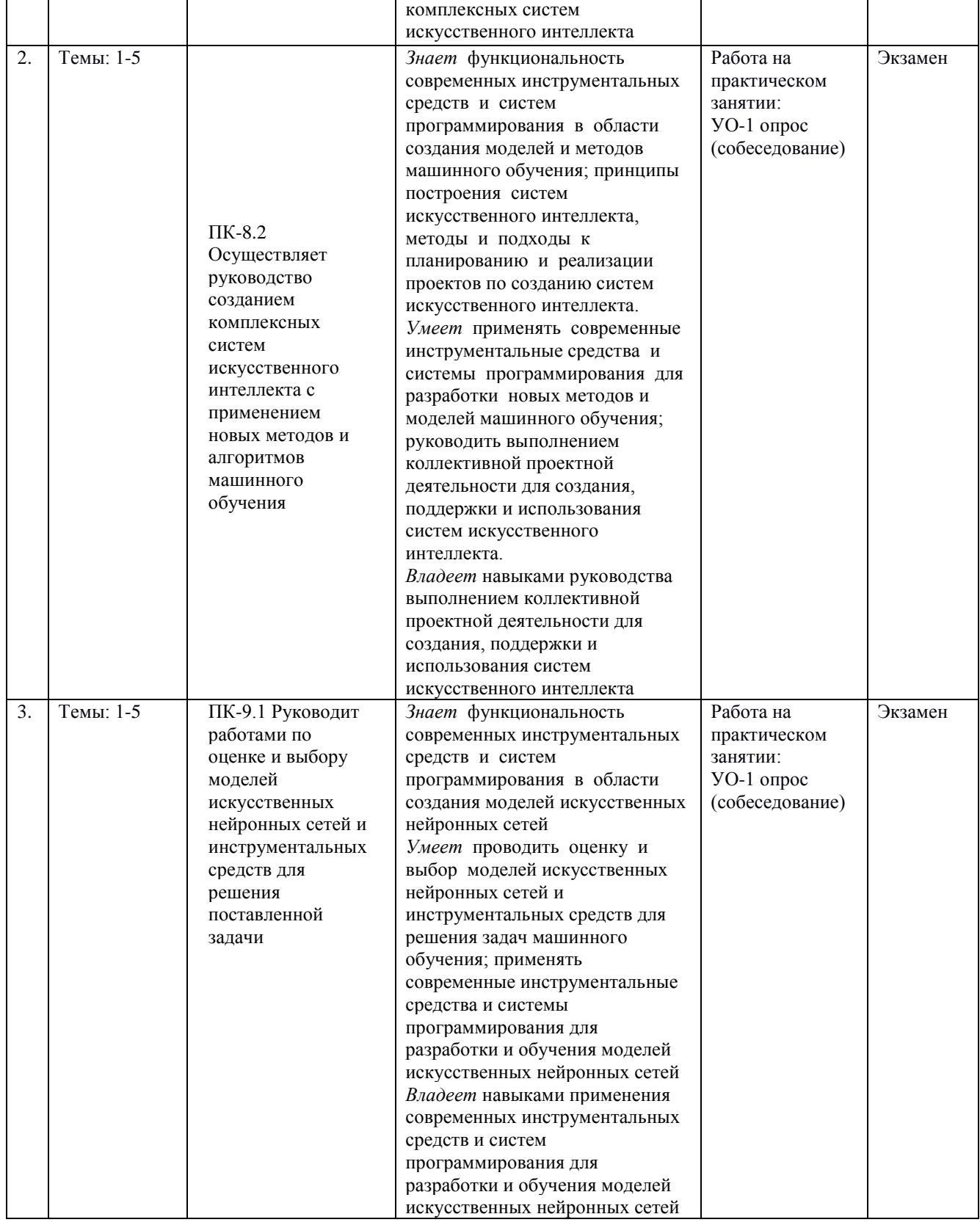

\* Формы оценочных средств: собеседование (УО-1)

# **6. СПИСОК ЛИТЕРАТУРЫ И ИНФОРМАЦИОННО-МЕТОДИЧЕСКОЕ ОБЕСПЕЧЕНИЕ ДИСЦИПЛИНЫ**

## **Основная литература**

1. Матвеев, С. А. Параллельная реализация быстрого метода решения уравнений агрегационно-фрагментационной кинетики типа уравнений Смолуховского. Вычислительные методы и программирование. 2015; 16(3):360-8.

2. Тыртышников, Е. Е. Основы алгебры, физматлит. 2017.

## **Дополнительная литература**

1. Галкин, В. А. Анализ математических моделей: системы законов сохранения, уравнения Больцмана и Смолуховского, 2009.

2. Horn, Roger A., and Charles R. Johnson. Matrix analysis. Cambridge university press, 2012.

3. Oseledets, I. V. (2011). Tensor-train decomposition. SIAM Journal on Scientific Computing, 33(5), 2295-2317.

4. Харари, Фрэнк. Теория графов. Издательство "Мир", 1973.

5. Тыртышников, Е. Е. Матричный анализ и линейная алгебра. Учебное пособие. (2007).

6. Тыртышников, Е. Е. Методы численного анализа. (2007).

7. Документация библиотеки Intel MKL

8. Документация библиотеки Numpy

9. Документация библиотеки SALib

10. Kolda, T. G., & Bader, B. W. (2009). Tensor decompositions and applications. SIAM review, 51(3), 455-500.

11. Matveev SA, Smirnov AP, Tyrtyshnikov EE. A fast numerical method for the Cauchy problem for the Smoluchowski equation. Journal of ComputationalPhysics. 2015 Feb 1;282:23-32.

12. Krapivsky PL, Redner S, Ben-Naim E. A kinetic view of statistical physics. Cambridge University Press; 2010 Nov 18.

13. Ильин В.А., Ким Г.Д. Линейная алгебра и аналитическая геометрия. М.: Изд-во Моск. ун-та; 1998.

14. Тыртышников Е.Е. Методы численного анализа. Академия; 2007.

15. Kolda T.G., Bader B.W. Tensor decompositions and applications. SIAM review. 2009 Aug 5;51(3):455-500.

16. "Matveev S.A., Zheltkov D.A., Tyrtyshnikov E.E., Smirnov A.P. Tensor train versus Monte Carlo for the multicomponent Smoluchowski coagulation equation. Journal of ComputationalPhysics. 2016 Jul 1;316:164-79.

17. Brilliantov N.V., Pöschel T. Kinetic theory of granular gases. Oxford University Press; 2010 Nov 11.

18. Leyvraz F. Scaling theory and exactly solved models in the kinetics of irreversible aggregation. Physics Reports. 2003 Aug 31;383(2):95-212.

19. Эффективный численный метод численного решения математической модели переноса коагулирующих частиц / Р. Р. Загидулин, А. П. Смирнов, С. А. Матвеев, Е. Е. Тыртышников // Вестник Московского университета. Серия 15: Вычислительная математика и кибернетика. — 2017. — Т. 41,  $\mathbb{N}^{\circ}$ 4. — С. 28–34.

## **Перечень ресурсов информационно-телекоммуникационной сети «Интернет»**

- 1. Программный пакет ttpy:<https://github.com/oseledets/>
- 2. [http://elibrary.ru](http://elibrary.ru/)

## **Перечень информационных технологий и программного обеспечения**

При осуществлении образовательного процесса по дисциплине может быть использовано следующее программное обеспечение:

- 1. Программное обеспечение для подготовки слайдов лекций MS Power Point
- 2. Программное обеспечение для создания и просмотра pdf-документов Adobe Reader
- 3. Издательская система LaTeX
- 4. Операционная система ALT Linux MATE Starterkit 9 лицензия GPL
- 5. Операционная система Microsoft Windows 10 Education академическая лицензия

## **[Профессиональные базы данных и информационные](http://e.lanbook.com/books/element.php?pl1_id=66322) справочные [системы](http://e.lanbook.com/books/element.php?pl1_id=66322)**

- 1. Портал Министерства образования и науки РФ [http://www.edu.ru](http://www.edu.ru/)
- 2. Система федеральных образовательных порталов «ИКТ в образовании» [http://www.ict.edu.ru](http://www.ict.edu.ru/)
- 3. База данных Scopus<http://www.scopus.com/home.url>
- 4. База данных Web of Science<http://apps.webofknowledge.com/>
- 5. Электронная библиотека диссертаций Российской государственной библиотеки<http://diss.rsl.ru/>

## **7. МЕТОДИЧЕСКИЕ УКАЗАНИЯ ПО ОСВОЕНИЮ ДИСЦИПЛИНЫ**

Основной формой работы при изучении дисциплины являются лекционные и практические занятия.

При организации учебной деятельности на лекционных занятиях широко используются как традиционные, так и современные электронные носители информации, а также возможности информационных и коммуникационных образовательных технологий.

Цели лекционных занятий:

• создать условия для углубления и систематизации знаний по дисциплине;

• научить студентов использовать полученные знания для решения задач профессионального характера.

Лекционные и практические занятия проводятся в учебной группе.

Со стороны преподавателя студентам оказывается помощь в формировании навыков работы с литературой, анализа литературных источников.

Следует учитывать, что основной объем информации студент должен усвоить в ходе систематической самостоятельной работы с материалами, размещенными как на электронных, так и на традиционных носителях.

Для углубленного изучения материала курса дисциплины рекомендуется использовать основную и дополнительную литературу.

Литературные источники доступны обучаемым в научной библиотеке (НБ) ДВФУ, а также в электронных библиотечных системах (ЭБС), с доступом по гиперссылкам — ЭБС издательства "Лань" (http://e.lanbook.com/), ЭБС Znanium.com НИЦ "ИНФРА-М" (http://znanium.com/), ЭБС IPRbooks (http://iprbookshop.ru/) и другие ЭБС, используемые в ДВФУ https://www.dvfu.ru/library/electronic-resources/

Формами текущего контроля результатов работы студентов по дисциплине являются работа на практических занятиях, собеседование (опрос).

Итоговый контроль по дисциплине осуществляется в форме экзамена в конце 3 семестра.

Студент считается аттестованным по дисциплине при условии выполнения всех видов текущего контроля и самостоятельной работы, предусмотренных учебной программой.

Шкала оценивания сформированности образовательных результатов по дисциплине представлена в фонде оценочных средств (ФОС).

## **8. [МАТЕРИАЛЬНО-ТЕХНИЧЕСКОЕ ОБЕСПЕЧЕНИЕ](http://e.lanbook.com/books/element.php?pl1_id=66322) [ДИСЦИПЛИНЫ](http://e.lanbook.com/books/element.php?pl1_id=66322)**

ДВФУ располагает соответствующей материально-технической базой, включая современную вычислительную технику, объединенную в локальную вычислительную сеть, имеющую выход в Интернет.

Используются специализированные компьютерные классы, оснащенные современным оборудованием. Материальная база соответствует действующим санитарно-техническим нормам и обеспечивает проведение всех видов занятий (лабораторной, практической, дисциплинарной и междисциплинарной подготовки) и научно-исследовательской работы обучающихся, предусмотренных учебным планом.

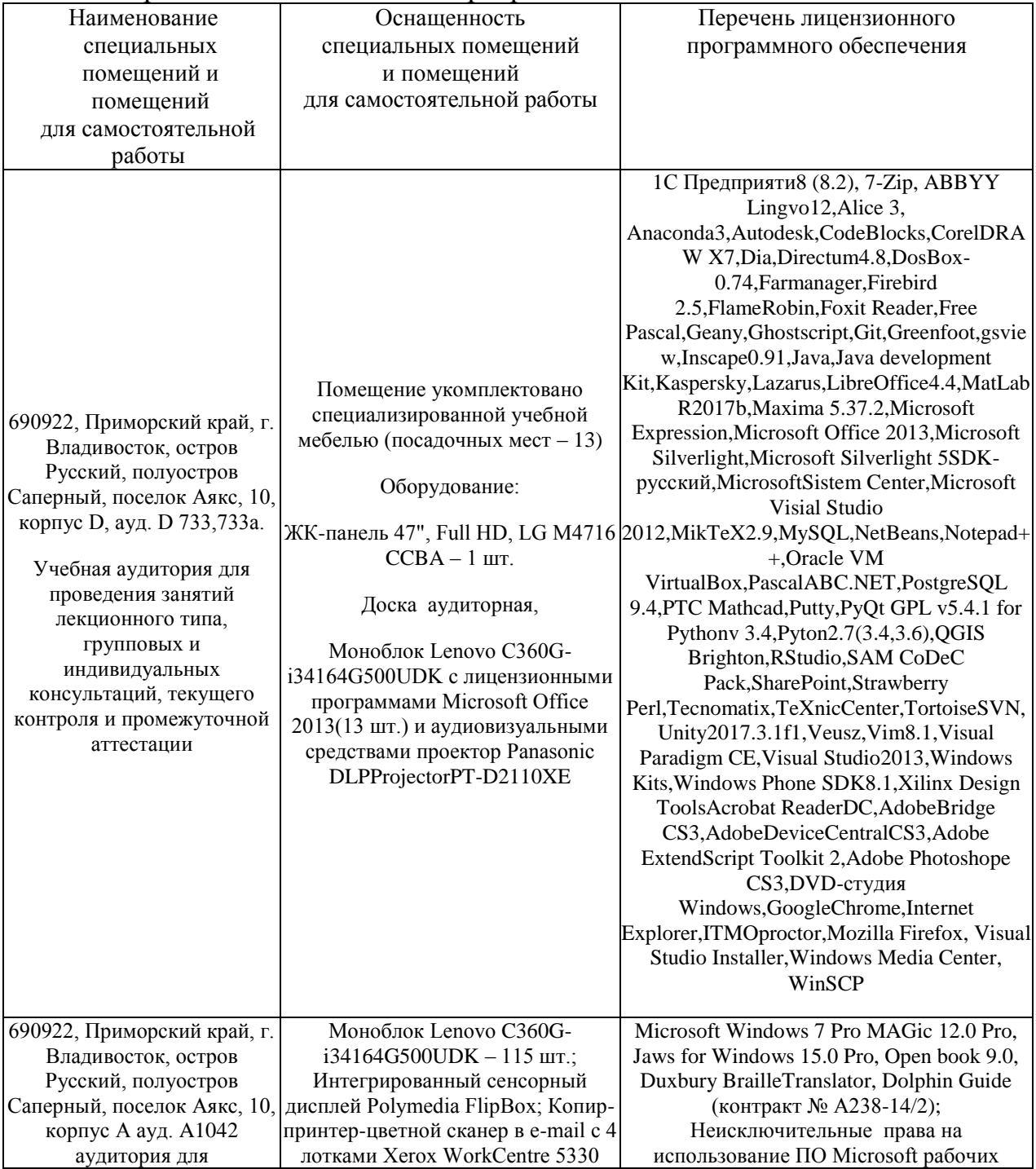

#### Материально-техническое и программное обеспечение дисциплины

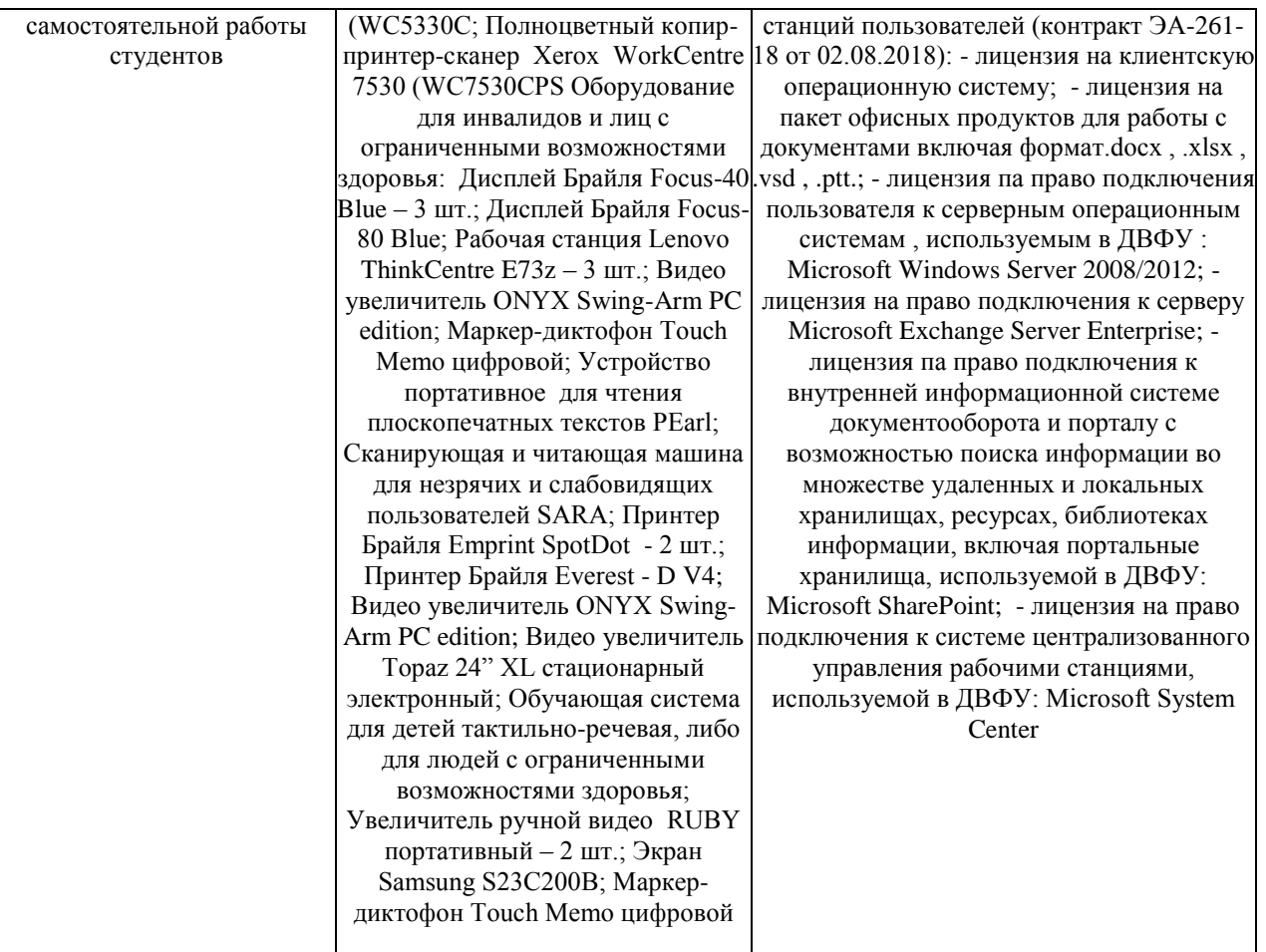

В целях обеспечения специальных условий обучения инвалидов и лиц с ограниченными возможностями здоровья в ДВФУ все здания оборудованы пандусами, лифтами, подъемниками, специализированными местами, оснащенными туалетными комнатами, табличками информационнонавигационной поддержки.